# **First try at imaging cloud with the Pixelink Camera: Data Captured Feb. 3, 2006**

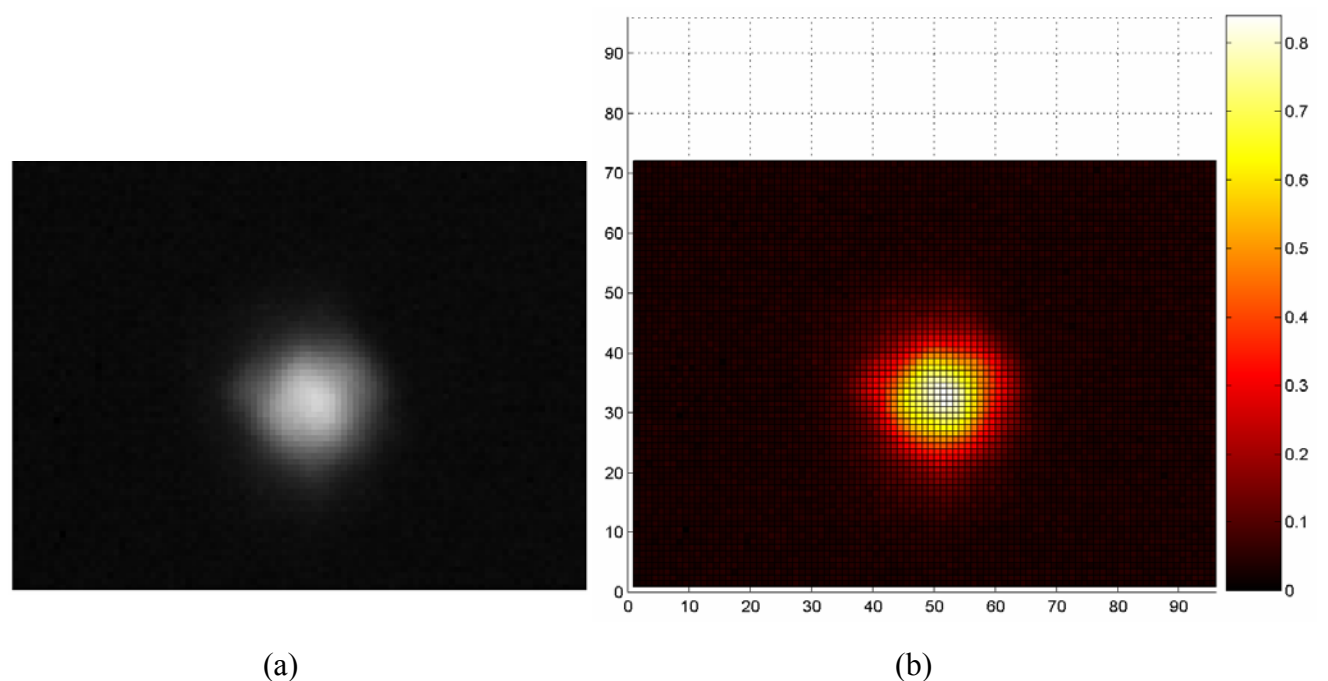

Figure 1. The Pixelink Camera image of an  ${}^{87}$ Rb atom cloud in the BCIT MOT, February 3, 2006. (a) Is the original .bmp formatted gray scale image. (b) shows the image processed using MATLAB v 6.5 showing the different intensities in a false colour map.

The image was captured with the pixelink software, the image was stored as a .bmp file and then imported to MATLAB for further analysis.

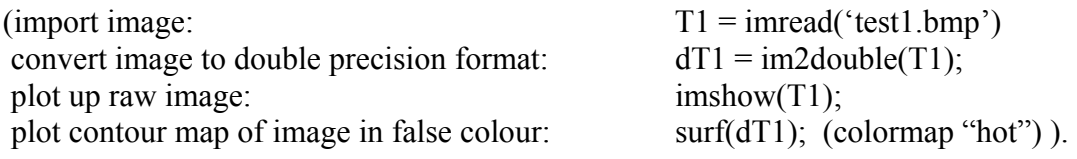

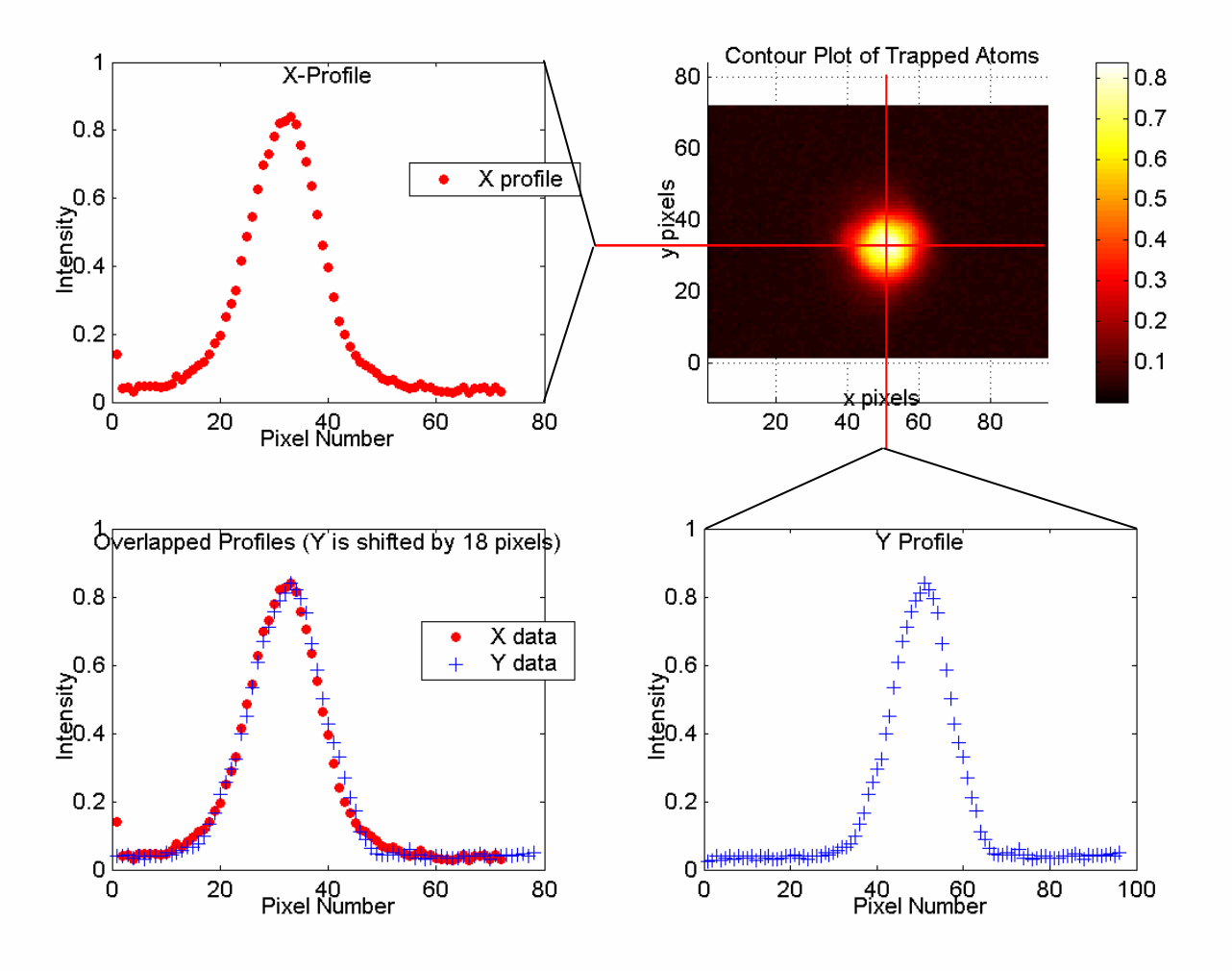

#### **Image Processing: Assessing the cloud size and shape (in pixels)**

Figure 1. <sup>87</sup>Rb atoms trapped in BCIT MOT. Preliminary tests of the image capture and processing using the Pixelink CMOS camera and exporting .bmp image to MATLAB.

The camera seems very capable of capturing the images.

NOTE: I need to determine the number of gray levels in the image, and the spatial dimensions corresponding to each pixel.

### **Fitting the X profile in Excel produces:**

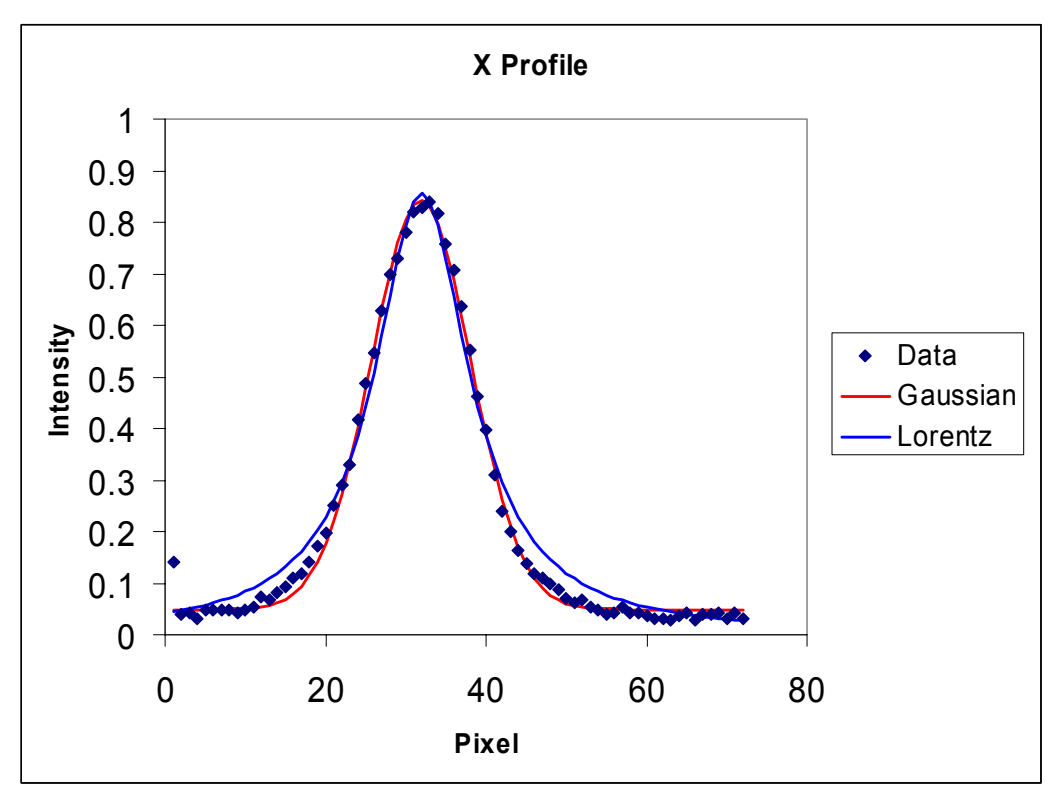

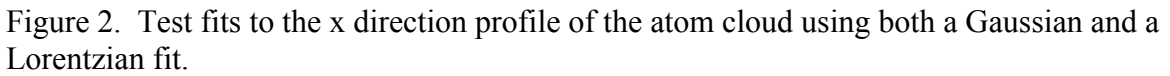

The Gaussian fit provides a better model for the data. The fit models were: Gaussian:

$$
I = B + H \cdot e^{-\left[\frac{(x - x_c)^2}{w^2}\right]}
$$

Lorentzian:

$$
I = B + \frac{H \cdot \left(\frac{w}{2}\right)}{\left[\left(x - x_c\right)^2 + \left(\frac{w}{2}\right)^2\right]}
$$

| Tuble T.T. The diameters for<br>AU Chun III IUIIIU |       |     |                       |                |                |
|----------------------------------------------------|-------|-----|-----------------------|----------------|----------------|
| Model                                              |       |     | $\Delta$ <sub>c</sub> | W              | Sum of $Diff2$ |
| Gaussian                                           | 0.049 | 794 |                       | $O$ $O$<br>0.0 | 0.02467        |
| Lorentzian                                         |       | 0.2 | $\sim$                | 14.5           | J.08589        |

Table T1. Fit Parameters for <sup>87</sup>Rb Cloud X Profile

## **Fitting the Y-Profile**

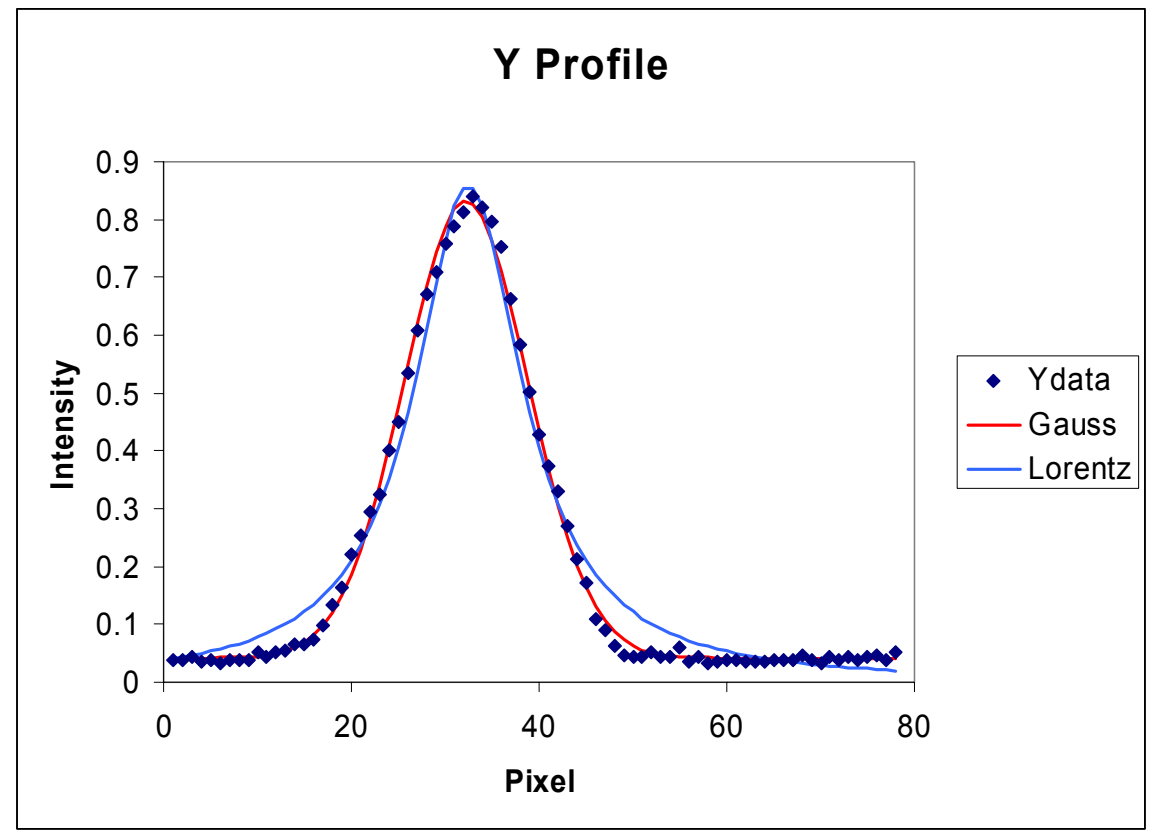

Table T2. Fit Parameters for <sup>87</sup>Rb Cloud Y Profile

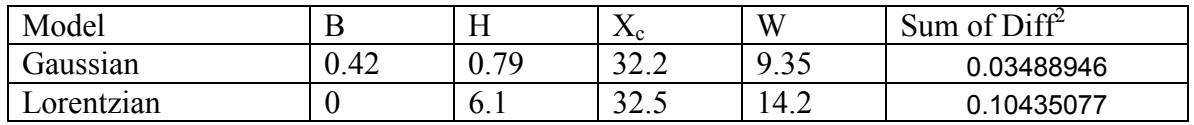

#### **Comparison of X and Y direction profiles**:

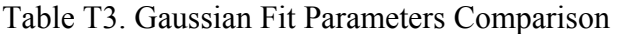

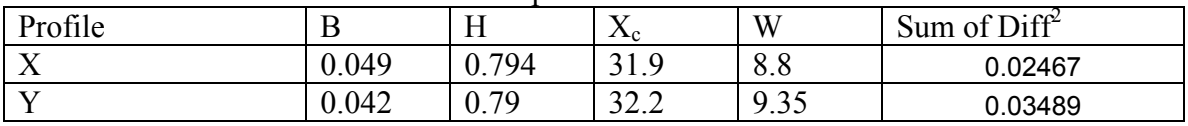